# **eole-proxy - Tâche #8418**

Scénario # 10157 (Terminé (Sprint)): Le surf doit être proxyfié et authentifié

# **Il n'est pas possible de faire une mise à jour 2.3 derrière un serveur 2.4**

20/06/2014 16:18 - Emmanuel GARETTE

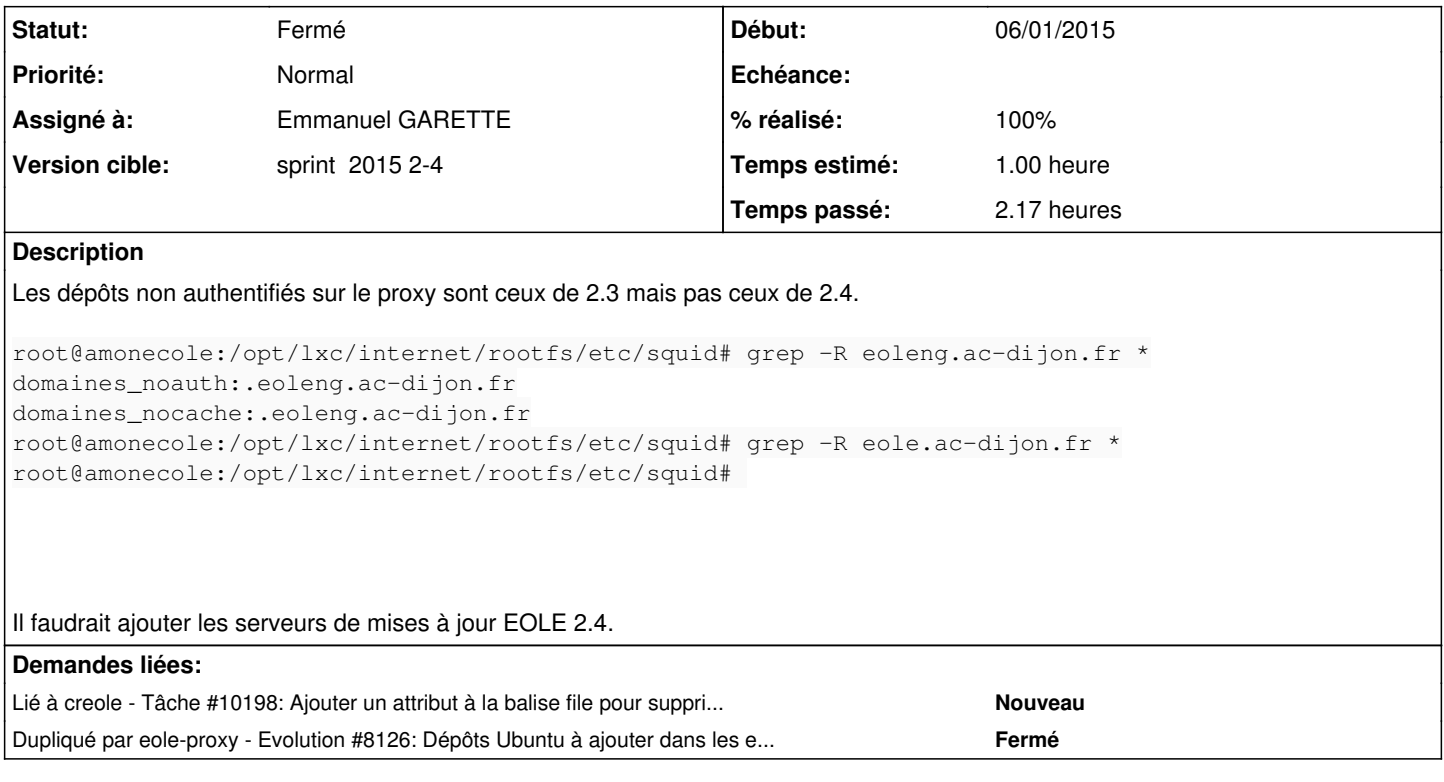

# **Révisions associées**

**Révision 5213dcb9 - 06/01/2015 17:37 - Emmanuel GARETTE**

Modification des fichiers domaines\_noauth et domaines\_nocache

Ajout des domaines de mise à jour de 2.3 :

eoleng.ac-dijon.fr ftp.crihan.fr

Et les PPA : ppa.launchpad.net

Utilise les "set" pour éviter les doublons.

Suppression du test sur serveur\_maj (la liste ne peut pas être vide).

fixes #10091 @1h fixes #8418 @1h

#### **Révision 2285168a - 07/01/2015 17:04 - Joël Cuissinat**

Modification des fichiers domaines\_noauth et domaines\_nocache

- ajout explicite du serveur de maj 2.4 : eole.ac-dijon.fr
- traitement des sources définies pour Ubuntu (ubuntu\_update\_mirrors)
- ajout massif de %slurp pour chasser les lignes vides
- tri de la liste finale des sites obtenus

Fixes: #8418 @1h

## **Historique**

## **#1 - 17/12/2014 10:25 - Vincent Febvre**

Test effectué avec un Eclair derrière un module Amon 2.4

Je rencontre le même problème et cela devient génant. Impossible de mettre à jour un module 2.3 derrière un amon 2.4. Il faut ajouter eoleng.ac-dijon.fr dans /etc/squid3/domaines\_noauth

### **#2 - 05/01/2015 11:58 - Joël Cuissinat**

#### *- Tracker changé de Anomalie à Tâche*

*- Sujet changé de Il n'est pas possible de faire une mise à jour 2.4 derrière un serveur 2.3 à Il n'est pas possible de faire une mise à jour 2.3 derrière un serveur 2.4*

- *Temps estimé mis à 1.00 h*
- *Tâche parente mis à #10151*
- *Restant à faire (heures) mis à 1.0*
- *Distribution changé de EOLE 2.3 à EOLE 2.4*

#### **#3 - 05/01/2015 15:43 - Klaas TJEBBES**

*- Tâche parente #10151 supprimé*

#### **#4 - 05/01/2015 15:43 - Klaas TJEBBES**

*- Tâche parente mis à #10157*

#### **#5 - 06/01/2015 16:52 - Emmanuel GARETTE**

- *Statut changé de Nouveau à Résolu*
- *Début mis à 06/01/2015*

### **#6 - 06/01/2015 17:41 - Emmanuel GARETTE**

*- % réalisé changé de 0 à 100*

Appliqué par commit [5213dcb9897003e5010751a5d64a7bb7d51933d9.](https://dev-eole.ac-dijon.fr/projects/eole-proxy/repository/revisions/5213dcb9897003e5010751a5d64a7bb7d51933d9)

## **#7 - 06/01/2015 17:52 - Joël Cuissinat**

- *Assigné à mis à Emmanuel GARETTE*
- *Restant à faire (heures) changé de 1.0 à 0.15*

#### **#8 - 07/01/2015 16:07 - Joël Cuissinat**

- *Statut changé de Résolu à En cours*
- *% réalisé changé de 100 à 80*
- *Restant à faire (heures) changé de 0.15 à 0.5*

La correction peut être améliorée :

- 1. dans domaines\_noauth il faudrait également ajouter "en dur" eole.ac-dijon.fr" si l'Amon 2.4 ne définit pas cette source mais que des serveurs derrière l'utilisent
- 2. on devrait aussi ajouter ceux de la variable "ubuntu\_update\_mirrors" même si, par défaut, ce sont les mêmes :)
- 3. les fichiers générés débutent par plusieurs lignes vides

# **#9 - 07/01/2015 17:05 - Joël Cuissinat**

- *Statut changé de En cours à Résolu*
- *% réalisé changé de 80 à 100*

Appliqué par commit [2285168ab6488e95e2aa5fbe66ee82c59185a3ec](https://dev-eole.ac-dijon.fr/projects/eole-proxy/repository/revisions/2285168ab6488e95e2aa5fbe66ee82c59185a3ec).

### **#10 - 07/01/2015 17:05 - Joël Cuissinat**

*- Restant à faire (heures) changé de 0.5 à 0.2*

#### **#11 - 22/01/2015 09:30 - Joël Cuissinat**

*- Statut changé de Résolu à Fermé*

*- Restant à faire (heures) changé de 0.2 à 0.0*

root@amon:/etc/squid3# CreoleGet serveur\_maj eole.ac-dijon.fr ftp.crihan.fr root@amon:/etc/squid3# grep -R eoleng.ac-dijon.fr \* domaines\_noauth:.eoleng.ac-dijon.fr domaines\_nocache:.eoleng.ac-dijon.fr